### *Ingénierie des Modèles*

# *Méta-modélisation*

#### Eric Cariou

### Master TIIL-A 2ème année

#### *Université de Bretagne Occidentale UFR Sciences & Techniques – Département Informatique*

Eric.Cariou@univ-brest.fr

## *Introduction/Plan*

- But de la méta-modélisation
	- ◆ Définir des langages de modélisation ou des langages de manière générale
- Architecture MOF de l'OMG
	- ◆ 4 niveaux de (méta)modélisation
- Syntaxes abstraite et concrète
- ◆ Définition de méta-modèles

### ◆ Profils UML

◆ MOF

#### ◆ Ecore

## *Principales normes modélisation OMG*

- ◆ MOF : Meta-Object Facilities
	- Langage de définition de méta-modèles
- ◆ UML : Unified Modelling Language
	- Langage de modélisation
- ◆ CWM : Common Warehouse Metamodel
	- ◆ Modélisation ressources, données, gestion d'une entreprise
- ◆ OCL : Object Constraint Language
	- Langage de contraintes sur modèles
- ◆ XMI : XML Metadata Interchange
	- ◆ Standard pour échanges de modèles et méta-modèles entre outils

## *Normes OMG de modélisation*

- Plusieurs de ces normes concernent la définition et l'utilisation de méta-modèles
	- ◆ MOF : but de la norme
	- UML et CWM : peuvent être utilisés pour en définir
	- ◆ XMI : pour échange de (méta-)modèles entre outils

### ◆ MOF

- ◆ C'est un méta-méta-modèle
	- Utilisé pour définir des méta-modèles
- Définit les concepts de base d'un méta-modèle
	- ◆ Entité/classe, relation/association, type de données, référence, package ...
- Le MOF peut définir le MOF

## *Hiérarchie de modélisation à 4 niveaux*

- L'OMG définit 4 niveaux de modélisation
	- M0 : système réel, système modélisé
	- ◆ M1 : modèle du système réel défini dans un certain langage
	- ◆ M2 : méta-modèle définissant ce langage
	- M3 : méta-méta-modèle définissant le méta-modèle
		- ◆ Le niveau M3 est le MOF
		- Dernier niveau, il est méta-circulaire : il peut se définir lui même
- ◆ Le MOF est pour l'OMG le méta-méta-modèle unique servant de base à la définition de tous les méta-modèles

### *Hiérarchie de modélisation à 4 niveaux*

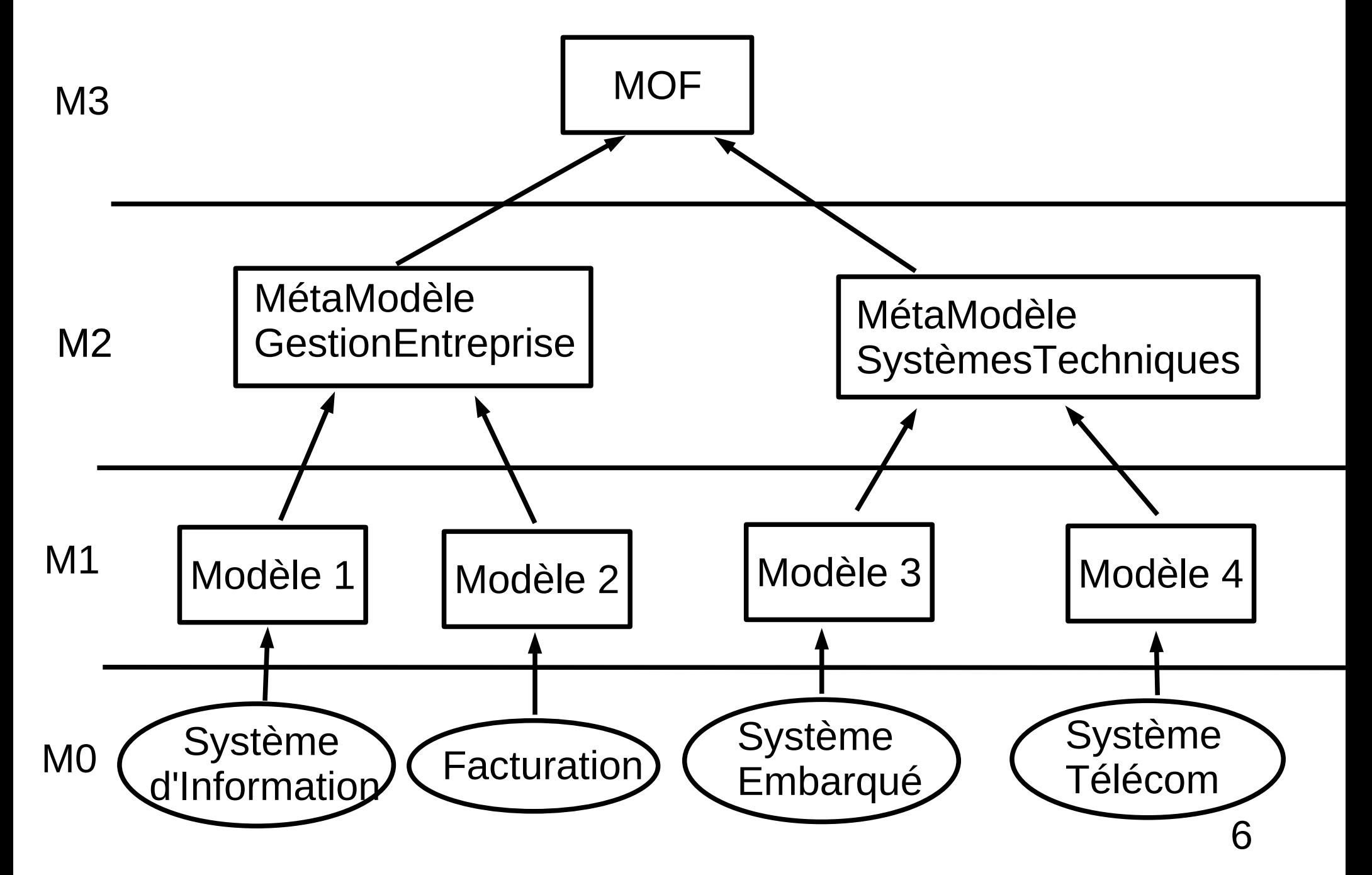

## *Hiérarchie de modélisation à 4 niveaux*

- Hiérarchie à 4 niveaux existe en dehors du MOF et d'UML, dans d'autres espaces technologiques que celui de l'OMG
	- Langage de programmation
		- ◆ M0 : l'exécution d'un programme
		- M1 : le programme
		- M2 : la grammaire du langage dans lequel est écrit le programme
		- ◆ M3 : le concept de grammaire EBNF
	- XML
		- M0 : données du système
		- M1 : données modélisées en XML
		- ◆ M2 : DTD / Schema XML
		- ◆ M3 : le langage XML

## *Méta-modélisation UML*

### ◆ Avec UML, on retrouve également les 4 niveaux

- Mais avec le niveau M3 définissable en UML directement à la place du MOF
- Exemple de système réel à modéliser (niveau M0)
	- ◆ Une pièce possède 4 murs, 2 fenêtres et une porte
	- Un mur possède une porte ou une fenêtre mais pas les 2 à la fois
	- Deux actions sont associées à une porte ou une fenêtre : ouvrir et fermer
	- Si on ouvre une porte ou une fenêtre fermée, elle devient ouverte
	- Si on ferme une porte ou une fenêtre ouverte, elle devient fermée

## *Méta-modélisation UML*

- ◆ Pour modéliser ce système, il faut définir 2 diagrammes UML : niveau M1
	- Un diagramme de classe pour représenter les relations entre les éléments (portes, murs, pièce)
	- Un diagramme d'état pour spécifier le comportement d'une porte ou d'une fenêtre (ouverte, fermée)
	- On peut abstraire le comportement des portes et des fenêtres en spécifiant les opérations d'ouverture fermeture dans une interface
		- Le diagramme d'état est associé à cette interface
	- ◆ Il faut également ajouter des contraintes OCL pour préciser les contraintes entre les éléments d'une pièce

## *M1 : spécification du système*

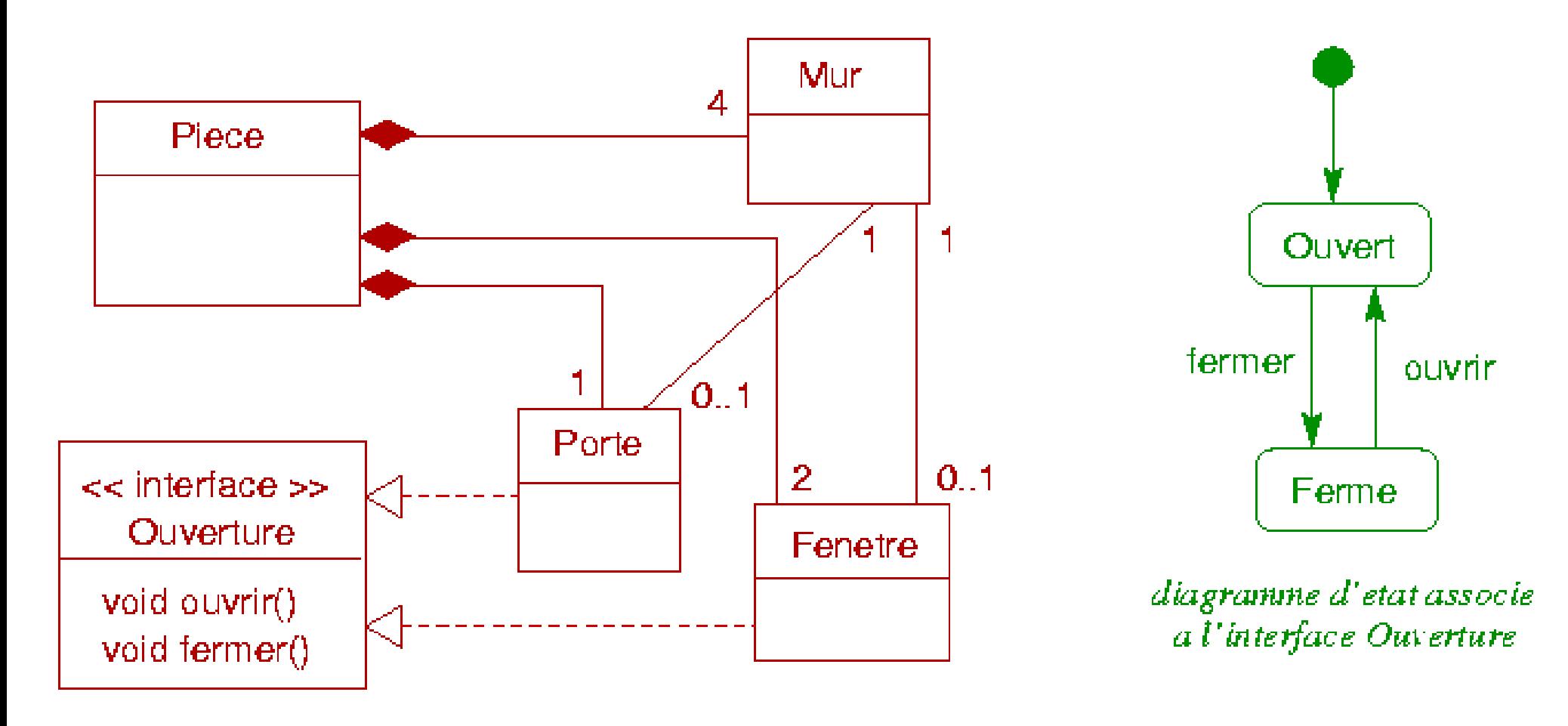

## *M1 : spécification du système*

Invariants OCL pour compléter la spécification

 **context** Mur **inv**: **not** self.fenetre.oclIsUndefined() **implies** self.porte.oclIsUndefined() **and not** self.porte.oclIsUndefined() **implies** self.fenetre.oclIsUndefined()

*Si un mur a une fenêtre, il ne peut pas avoir de porte et inversement*

 **context** Piece **inv**: self.mur.fenetre  $\rightarrow$  size() = 2 and self.mur.porte  $\rightarrow$  size() = 1

*Au total, sur les murs de la pièce, il y a 2 fenêtres et 1 mur*

 **context** Porte **inv**: self.piece = self.mur.piece **context** Fenetre **inv**: self.piece.self.mur.piece

*Une porte ou une fenêtre est associée à un mur de sa propre pièce*

## *Méta-modélisation UML*

- ◆ Les 2 diagrammes UML de ce modèle de niveau M1 sont conformes par principe au méta-modèle UML (niveau M2)
- ◆ Un méta-modèle définit un langage (UML ici)
	- Définition des concepts du langage
	- ◆ Définition des relations entre les concepts du langage
- ◆ On peut utiliser ici un diagramme de classes UML
	- $\triangleleft$  Classes = concepts et relations = associations
	- Avec invariants OCL pour complèter la spécification
- ◆ Pour notre exemple
	- ◆ Doit définir les concepts et leurs relations pour les diagrammes de classes et les machines à états
	- (devrait aussi définir le méta-modèle d'OCL ...)

## *M2 : Méta-modèle UML (très simplifié)*

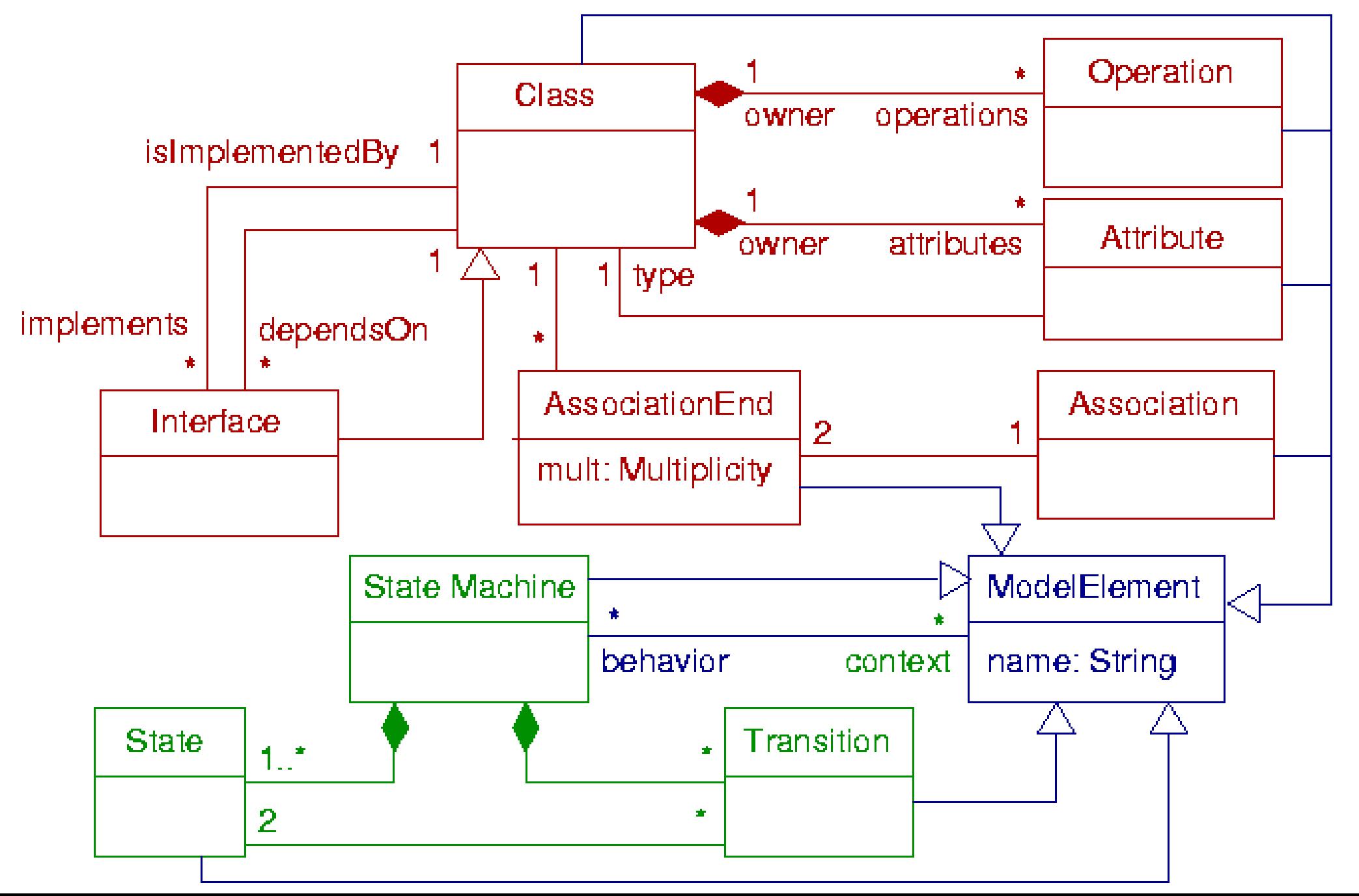

## *M2 : Méta-modèle UML (très simplifié)*

- ◆ Contraintes OCL, quelques exemples
	- ◆ context Interface inv: self.attributes -> isEmpty()

*Une interface est une classe sans attribut*

◆ context Class inv: self.attributes -> forAll (a1, a2) a1 <> a2 **implies** a1.name <> a2.name)

*2 attributs d'une même classe n'ont pas le même nom*

 **context** StateMachine **inv**: self.transition -> forAll ( t | self.state -> includesAll(t.state))

*Une transition d'un diagramme d'état connecte 2 états de ce même diagramme d'état*

## *Liens éléments modèle/méta-modèle*

#### Chaque élément du modèle

- Est une « instance » d'un élément du méta-modèle (d'un méta-élément)
- En respectant les contraintes définies dans le méta-modèle
- Exemple avec diagramme de machines à états

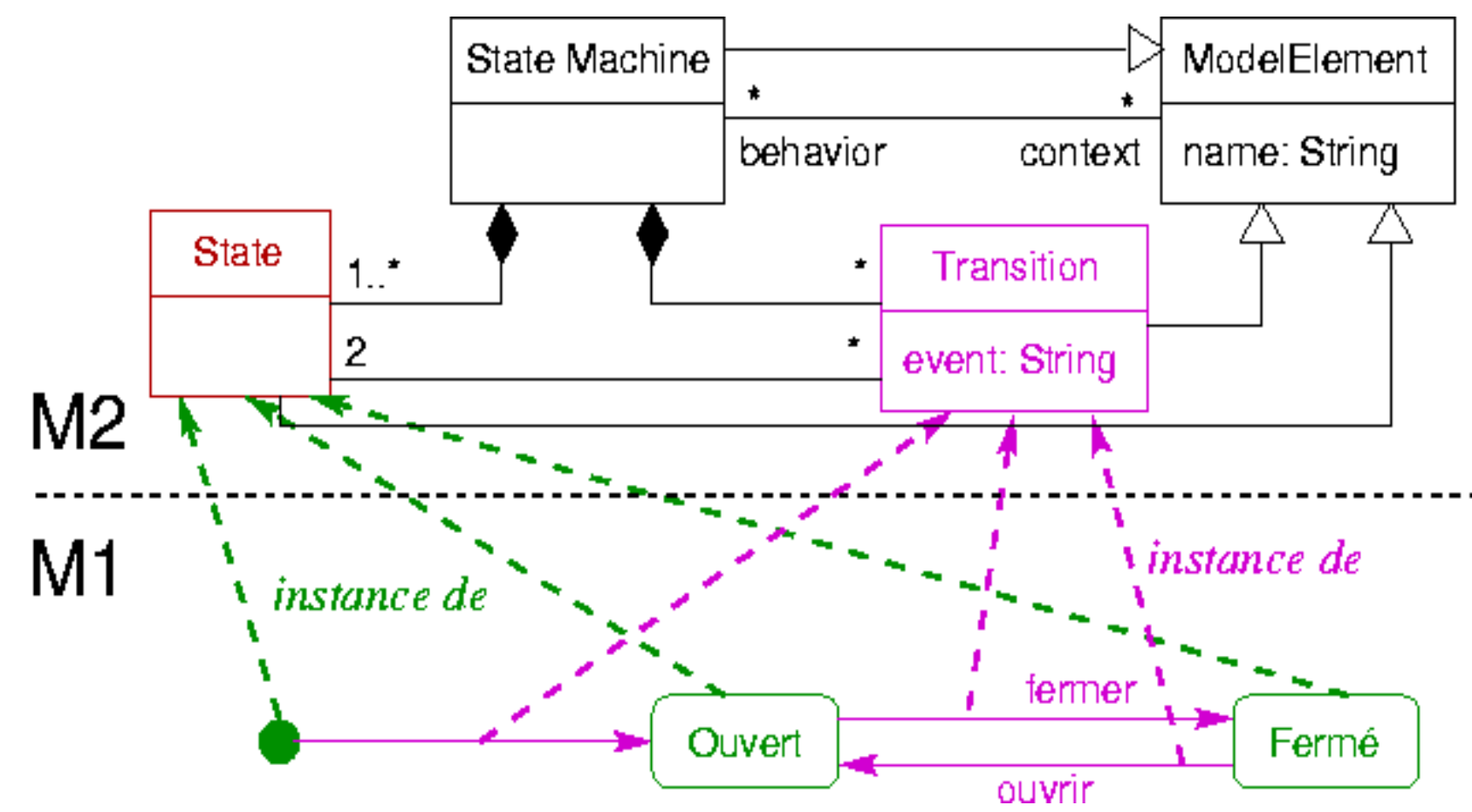

### *Extrait méta-modèle UML 2.0*

◆ Partie spécifiant les machines à états

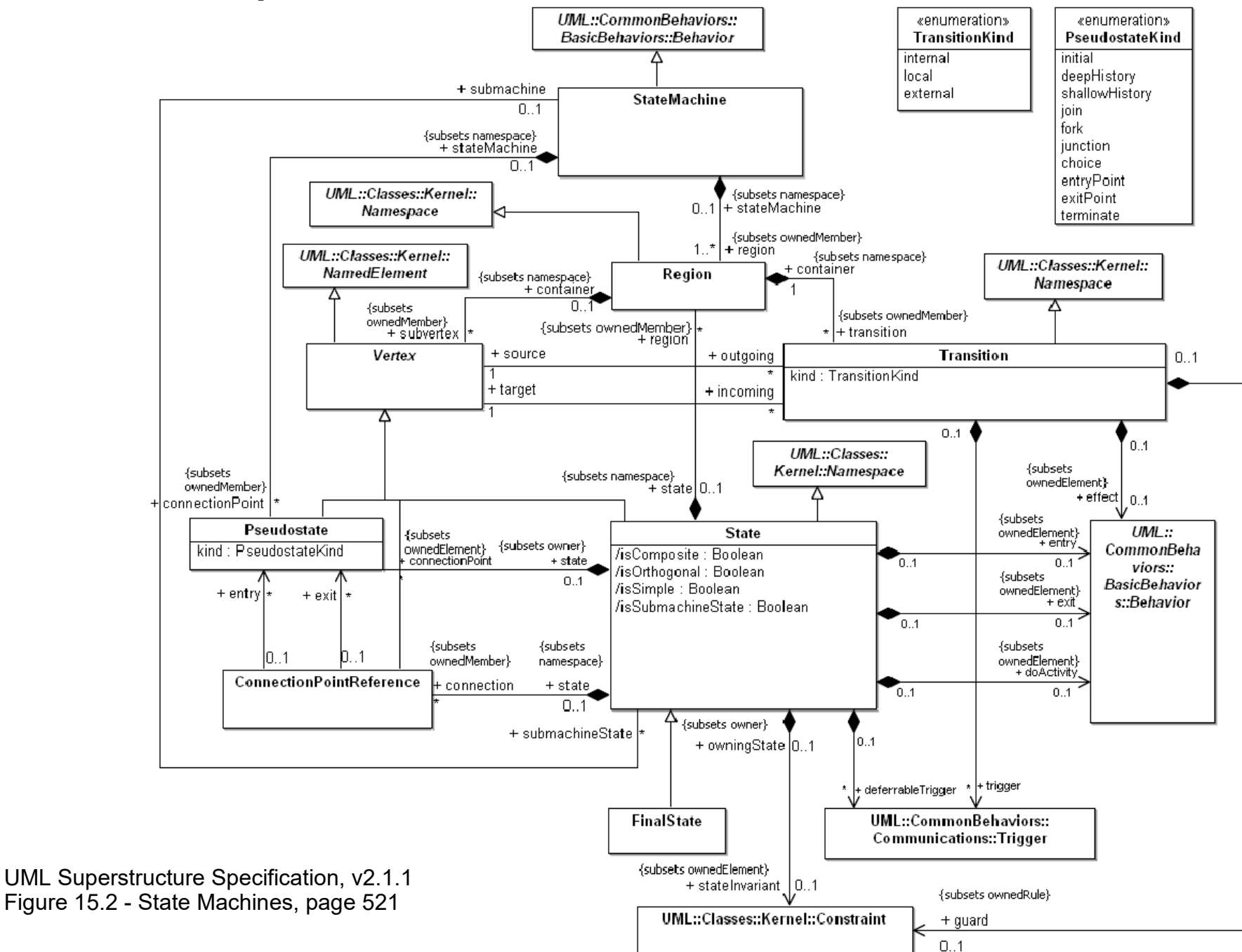

16

### *Extrait méta-modèle UML 2.0*

- Exemples de contraintes OCL pour la specification des machines à états
	- ◆ Invariants de la classe StateMachine
		- The classifier context of a state machine cannot be an interface.
			- context->notEmpty() implies not

```
context.oclIsKindOf(Interface)
```
- The context classifier of the method state machine of a behavioral feature must be the classifier that owns the behavioral feature.
	- specification->notEmpty() implies (context->notEmpty() and specification->featuringClassifier->exists (c |  $c =$  context))
- ◆ The connection points of a state machine are pseudostates of kind entry point or exit point.

```
 connectionPoint->forAll (c |
```
c.kind = #entryPoint or c.kind = #exitPoint)

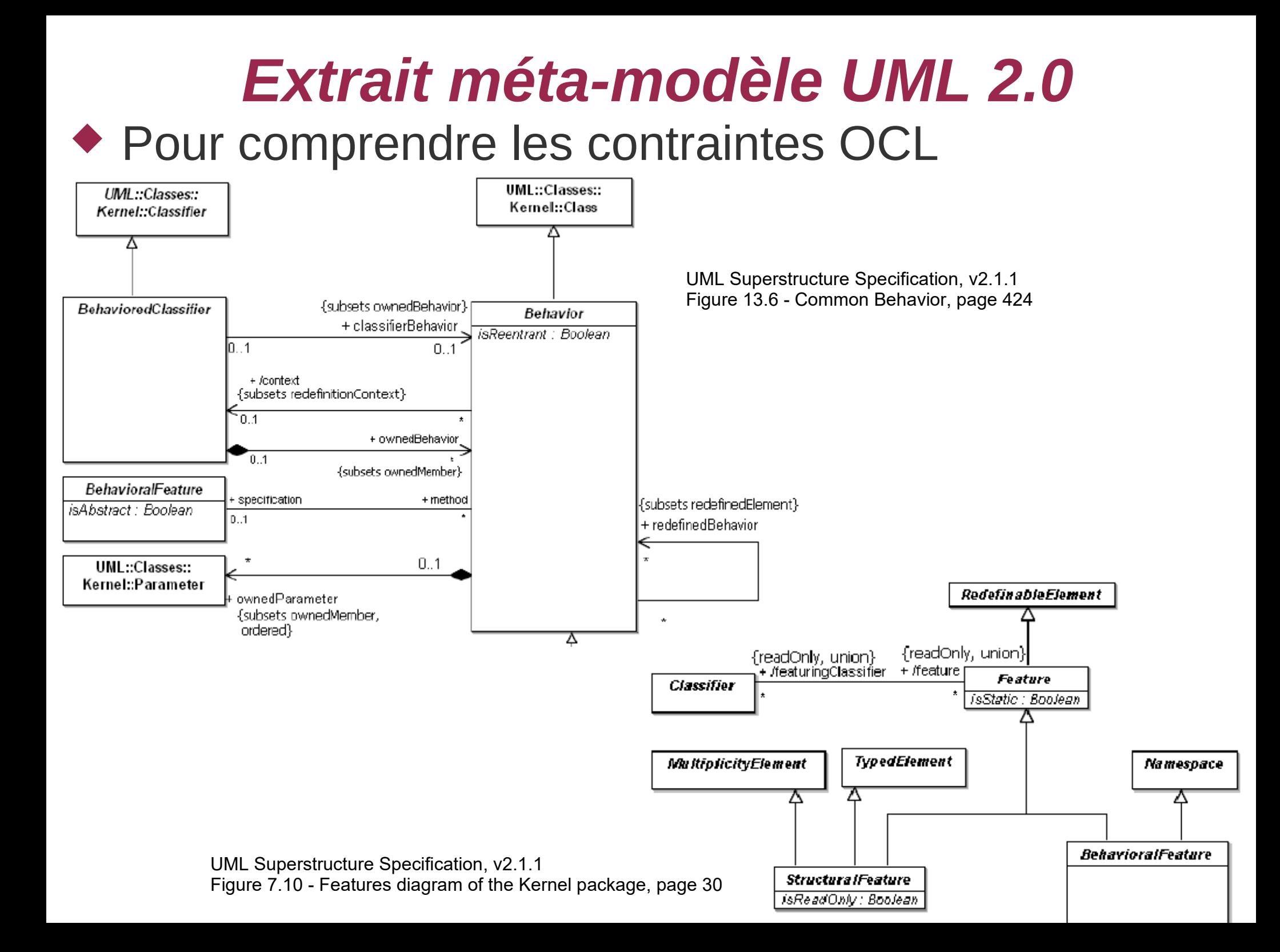

## *Méta-modélisation UML*

- Le méta-modèle UML doit aussi être précisément défini
	- ◆ Il doit être conforme à un méta-modèle
	- C'est le méta-méta-modèle UML
		- $\blacklozenge$  Niveau M3
- Qu'est ce que le méta-modèle UML ?
	- Un diagramme de classes UML (avec contraintes OCL)
- Comment spécifier les contraintes d'un diagramme de classes UML ?
	- Via le méta-modèle UML
	- ◆ Ou plus précisément : via la partie du méta-modèle UML spécifiant les diagrammes de classes
- $\triangle$  Ici, méta-méta-modèle UML = copie partielle du méta-modèle UML

## *M3 : Méta-méta-modèle UML (simplifié)*

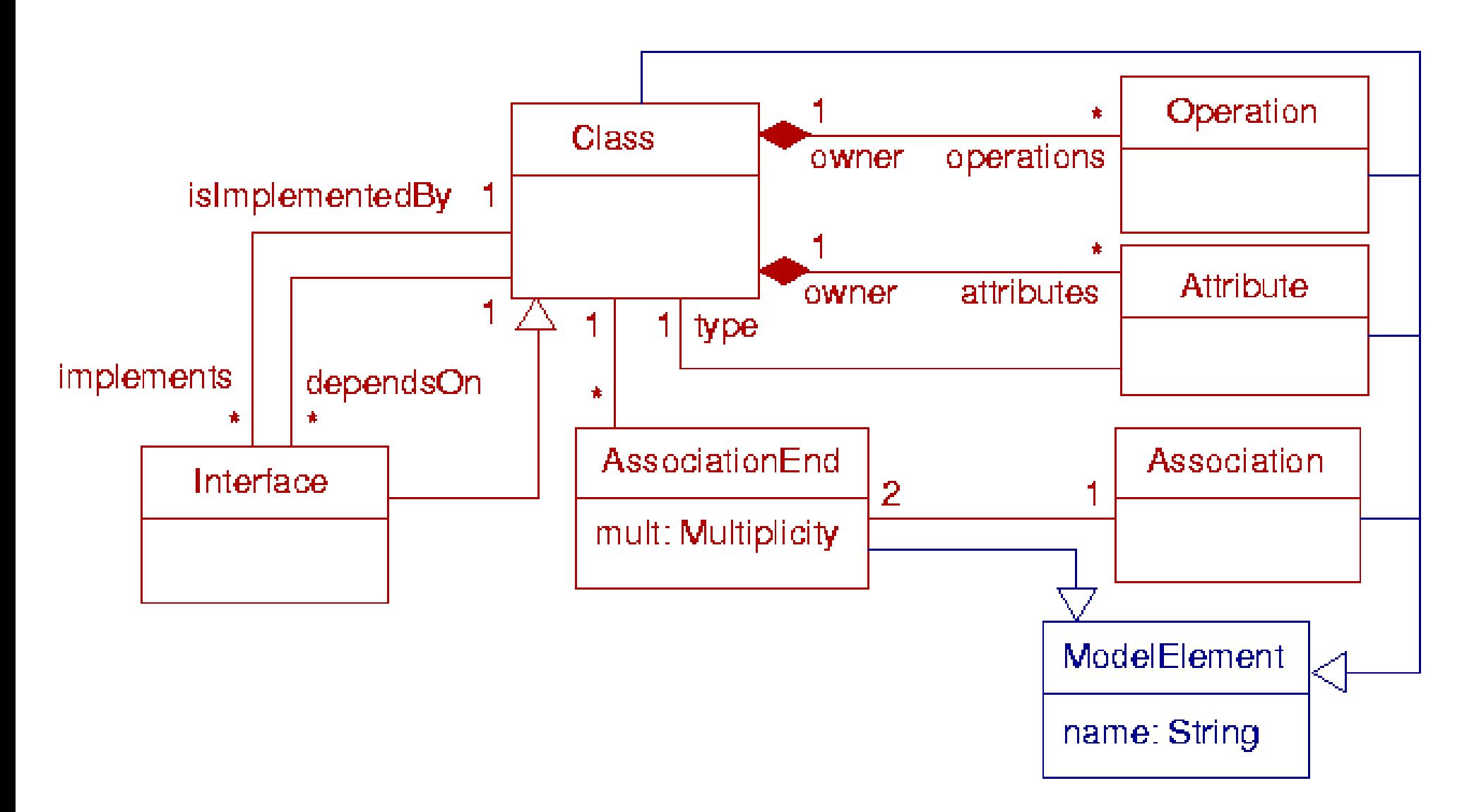

## *Méta-modélisation UML*

- Méta-méta-modèle UML doit aussi être clairement défini
	- ◆ Il doit être conforme à un méta-modèle
- Qu'est ce que le méta-méta-modèle UML ?
	- Un diagramme de classe UML
- Comment spécifier les contraintes d'un diagramme de classe ?
	- Via la partie du méta-modèle UML spécifiant les diagrammes de classe
		- Cette partie est en fait le méta-méta-modèle UML
- Le méta-méta-modèle UML peut donc se définir lui même
	- Méta-circularité
	- Pas besoin de niveau méta supplémentaire

## *Hiérarchie de modélisation*

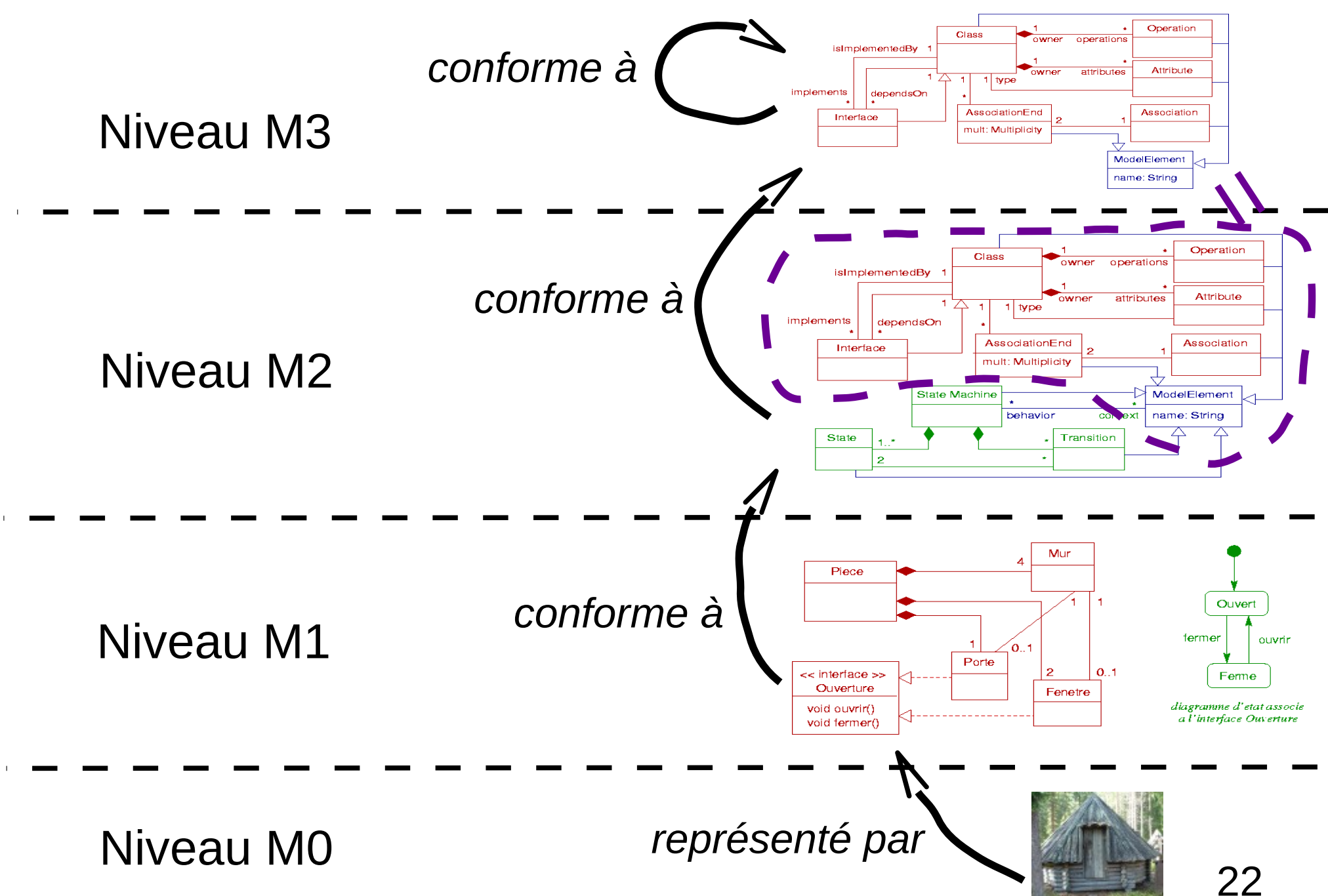

## *Diagrammes d'instances UML*

- Un diagramme d'instances est particulier car
	- ◆ Doit être conforme au méta-modèle UML
		- Qui définit la structure générale des diagrammes d'instances : conformité structurelle
	- ◆ Doit aussi être conforme à un diagramme de classe
		- ◆ Ce diagramme de classe est un méta-modèle pour le diagramme d'instance : conformité ontologique (de contenu)
		- Diagramme de classes est structurellement conforme également au méta-modèle UML

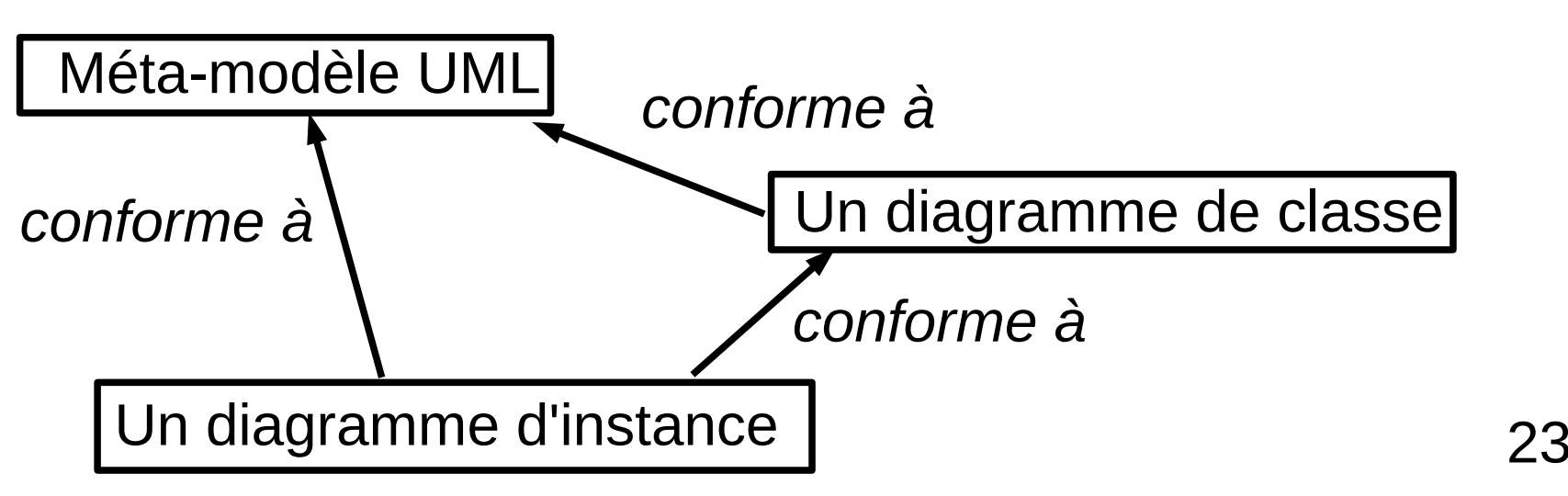

### *Hiérarchie de modélisation*

- ◆ Architecture à 4 niveaux
	- ◆ Conceptuellement pertinente
- $\bullet$  En pratique
	- Certains niveaux sont difficiles à placer les uns par rapport aux autres
	- Cas du diagramme d'instance
		- Diagramme d'instance de l'application : niveau M1
		- Méta-modèle UML : niveau M2
		- Diagramme de classe de l'application : niveau M1 ou M2 ?
			- M1 normalement car modélise l'application et conforme au méta-modèle de niveau M2
			- Mais devrait être M2 rapport au diagramme d'instance qui est de niveau M1

#### ◆ Conclusion

- Pas toujours facile ni forcément pertinent de chercher à placer absolument les modèles à tel ou tel niveau
- L'important est de savoir quel rôle (modèle / méta-modèle) joue un modèle dans une relation de conforrmité

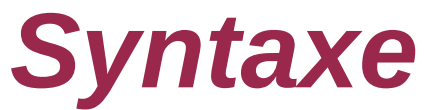

- Un langage est défini par un méta-modèle
- ◆ Un langage possède une syntaxe
	- Définit comment représenter chaque type d'élément d'un modèle
		- $\triangle$  Elément d'un modèle = instance d'un méta-élément

### ◆ Syntaxe textuelle

- ◆ Ensemble de mots-clé et de mots respectant des contraintes définies selon des règles précises
	- Notions de syntaxe et de grammaire dans les langages
	- Exemple pour langage Java : *public class MaClasse implements MonInterface { ... }*
	- 25 Grammaire Java pour la déclaration d'une classe : *class\_declaration ::= { modifier } "class" identifier [ "extends" class\_name ] [ "implements" interface\_name { "," interface\_name } ] "{" { field\_declaration } "}*"

## *Syntaxe*

- Syntaxe graphique
	- ◆ Notation graphique, chaque type d'élément a une forme graphique particulière
	- Exemple : relations entre classes/interfaces dans les diagrammes de classe UML
		- ◆ Trait normal : association
		- Flèche, trait pointillé : dépendance  $- - -$
		- Flèche en forme de triangle, trait en pointillé : implémentation
		- ◆ Flèche en forme de triangle, trait plein : spécialisation

#### *Syntaxe* Syntaxe abstraite/concrète

- ◆ Abstraite
	- Les éléments et leurs relations sans une notation spécialisée
	- Correspond à ce qui est défini au niveau du méta-modèle, à des instances de méta-éléments
- ◆ Concrète
	- Syntaxe graphique ou textuelle définie pour un type de modèle
	- Plusieurs syntaxes concrètes possibles pour une même syntaxe abstraite
- ◆ Un modèle peut être défini via n'importe quelle syntaxe
	- ◆ L'abstraite
	- ◆ Une des concrètes
- ◆ MOF : langage pour définir des méta-modèles
	- Pas de syntaxe concrète définie

### *Syntaxe*

Exemple de la modélisation de la pièce

#### ◆ Syntaxe concrète

- ◆ 2 diagrammes UML (classes et états) avec syntaxes graphiques spécifiques à ces types de diagrammes
- ◆ Via la syntaxe abstraite
	- Diagramme d'instance (conforme au méta-modèle) précisant les instances particulières de classes, d'associations, d'états...

#### ◆ Pour la partie diagramme d'états

- Diagramme défini via syntaxe concrète : diagramme d'états de l'exemple
- Diagramme défini via syntaxe abstraite : diagramme d'instances conforme au méta-modèle UML

## *Syntaxe : exemple diagramme état*

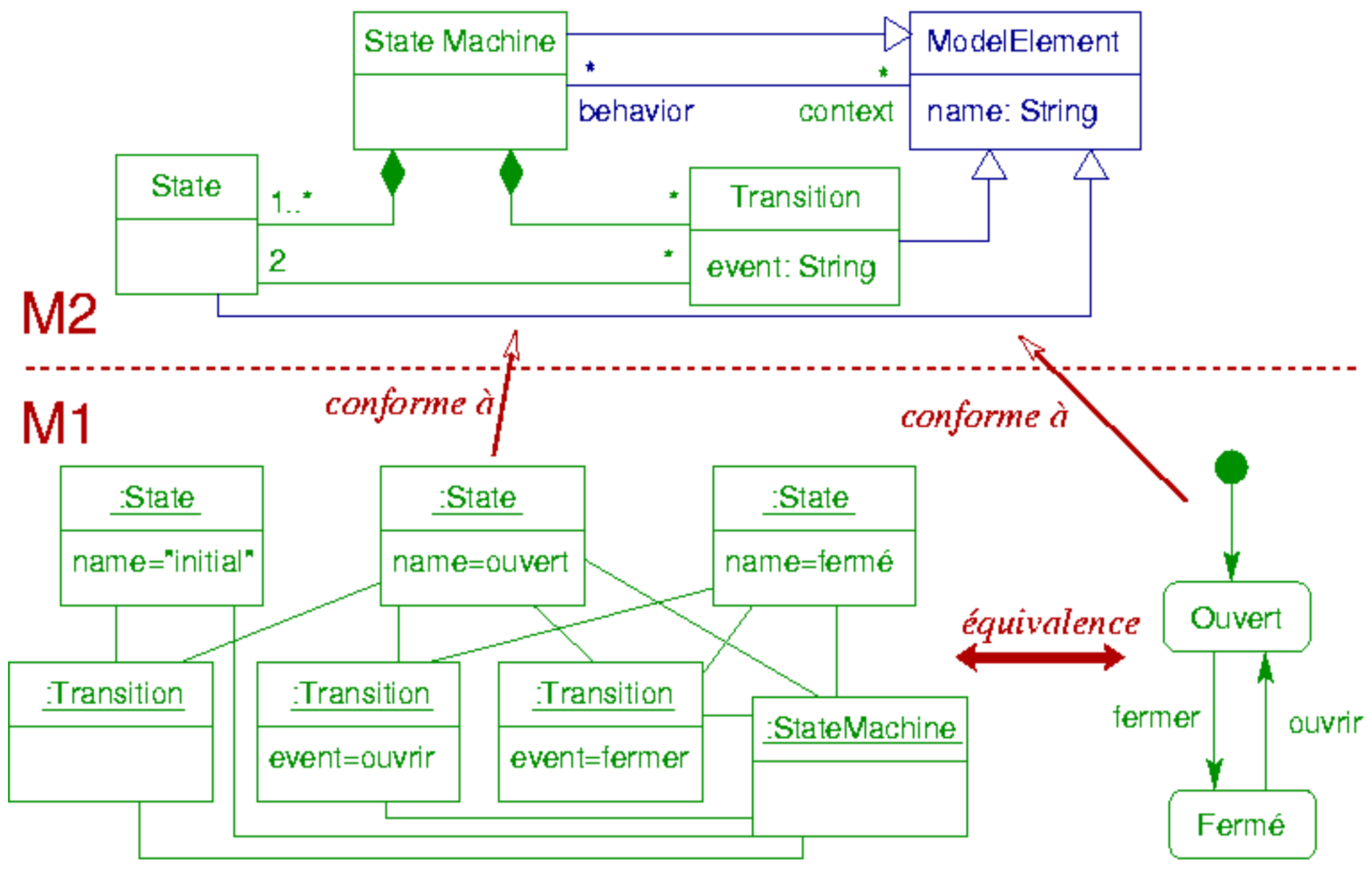

Diagramme défini via syntaxe abstraite

Syntaxe concrèt

## *Définition de méta-modèles*

◆ But : définir un type de modèle avec tous ses types d'éléments et leurs contraintes de relation

### ◆ Plusieurs approches possibles

- ◆ Définir un méta-modèle nouveau à partir de « rien », sans base de départ
	- On utilisera alors sur un méta-méta-modèle existant comme MOF ou Ecore
- Modifier un méta-modèle existant : ajout, suppression, modification d'éléments et des contraintes sur leurs relations
- ◆ Spécialiser un méta-modèle existant en rajoutant des éléments et des contraintes (sans en enlever)
	- ◆ Correspond aux profils UML

## *Profils UML*

- Un profil est une spécialisation du méta-modèle UML
	- ◆ Ajouts de nouveaux types d'éléments
		- ◆ Et des contraintes sur leurs relations entre eux et avec les éléments d'UML
	- Ajouts de contraintes sur éléments existants d'UML
	- Ajouts de contraintes sur relations existantes entre les éléments d'UML
	- Aucune suppression de contraintes ou d'éléments
- ◆ Profil : mécanisme d'extension d'UML pour l'adapter à un contexte métier ou technique particulier
	- ◆ Profil pour composants EJB
	- $\blacktriangleright$  Profil pour gestion banquaire

 $\blacklozenge$ 

◆ Profil pour architecture logicielle

## *Profils UML : éléments de spécialisation*

### Stéréotype

- Extension, spécialisation d'un élément du méta-modèle
	- Classe, association, attribut, opération ...
	- Le nom d'un stéréotype est indiqué entre << ... >>
	- Il existe déjà des stéréotypes définis dans UML
		- << interface >> : une interface est un classifier particulier (sans attribut)

32

- Tagged value (valeur marquée)
	- ◆ Pour marquer des attributs d'une classe pour préciser une contrainte ou un rôle particulier
		- **Exemple**: {unique} id: int

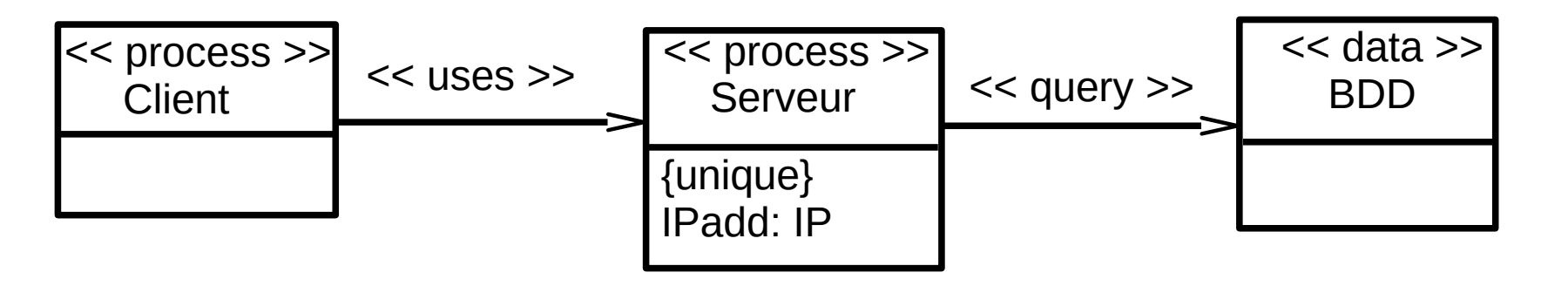

### *Profils UML*

- Un profil UML est composé de 3 types d'éléments
	- ◆ Des stéréotypes
	- Des tagged values
	- ◆ Des contraintes (exprimables en OCL)
		- ◆ Sur ces stéréotypes, tagged values
		- ◆ Sur des éléments du méta-modèle existant
		- ◆ Sur les relations entre les éléments
- ◆ Un profil UML est défini sous la forme d'un package stéréotypé << profile >>
- ◆ Exemple de profil : architecture logicielle
	- Des composants client et serveur
	- Un client est associé à un serveur via une interface de service par l'intermédiaire d'un proxy

## *Exemple profil UML*

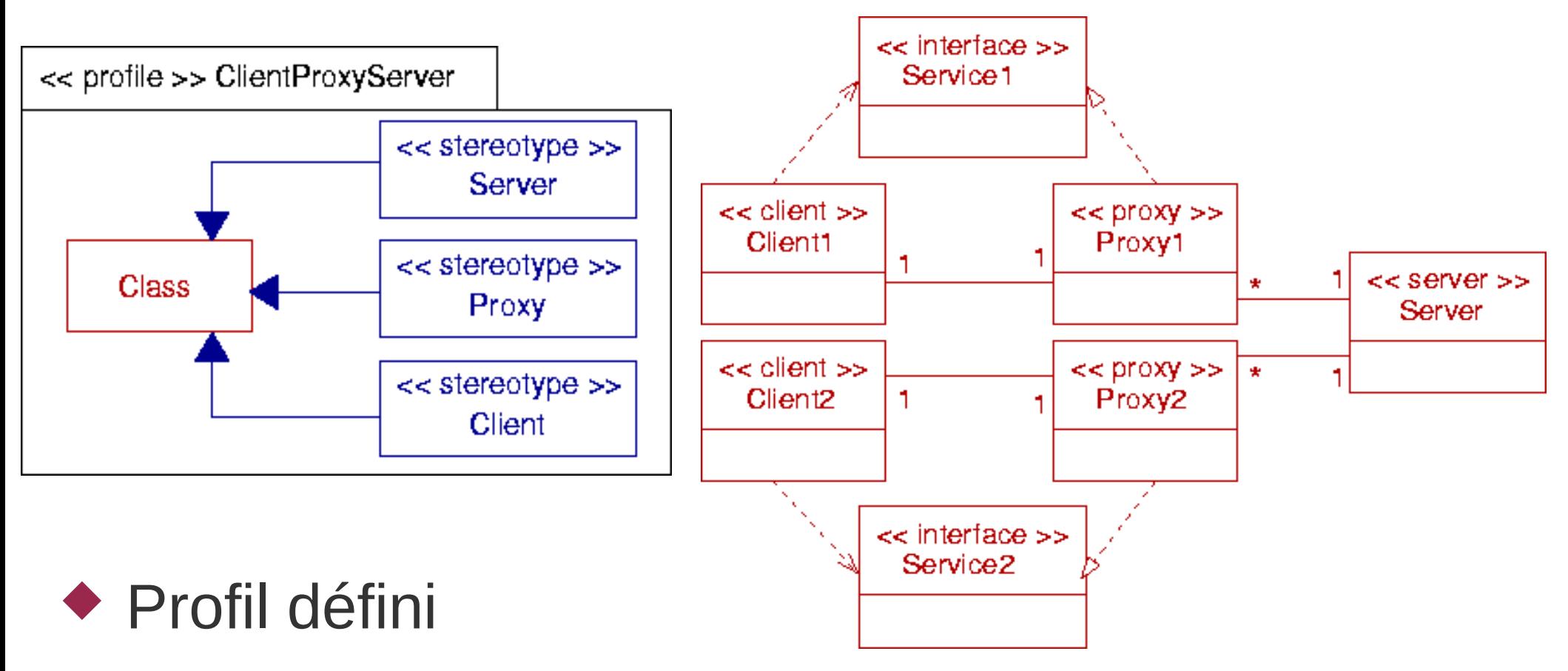

- ◆ nommé ClientProxyServer
- Définit trois stéréotypes
	- ◆ Trois classes jouant un rôle particulier : extensions de la méta-classe Class du méta-modèle UML
		- Server, Proxy, Client

## *Exemple profil UML*

#### ◆ Pour compléter le profil, ajout de contraintes OCL

- Navigation sur le méta-modèle UML (simplifié) en considérant que la méta-classe Class a trois spécialisations (Server, Client, Proxy)
- Un proxy associé à un client doit implémenter une des interfaces dont dépend le client et un proxy implémentant une interface d'un client doit avoir une association avec ce client
- **context** Client **inv**: **let** proxies = self.associationEnd.association.associationEnd. class -> select ( c | c.oclIsTypeOf(Proxy)) **in let** interfaces = self.dependsOn **in** interfaces -> forAll ( i | proxies.implements -> includes (i) **and** proxies -> forAll ( p | p.implements -> includes (i) **implies** p.hasClassRefWith(self)))
	- ◆ context Class def: hasClassRefWith(cl : Class) : Boolean = self.associationEnd.association.associationEnd.class  $\rightarrow$  exists ( c | c = cl )

## *Autre exemple : profil EJB*

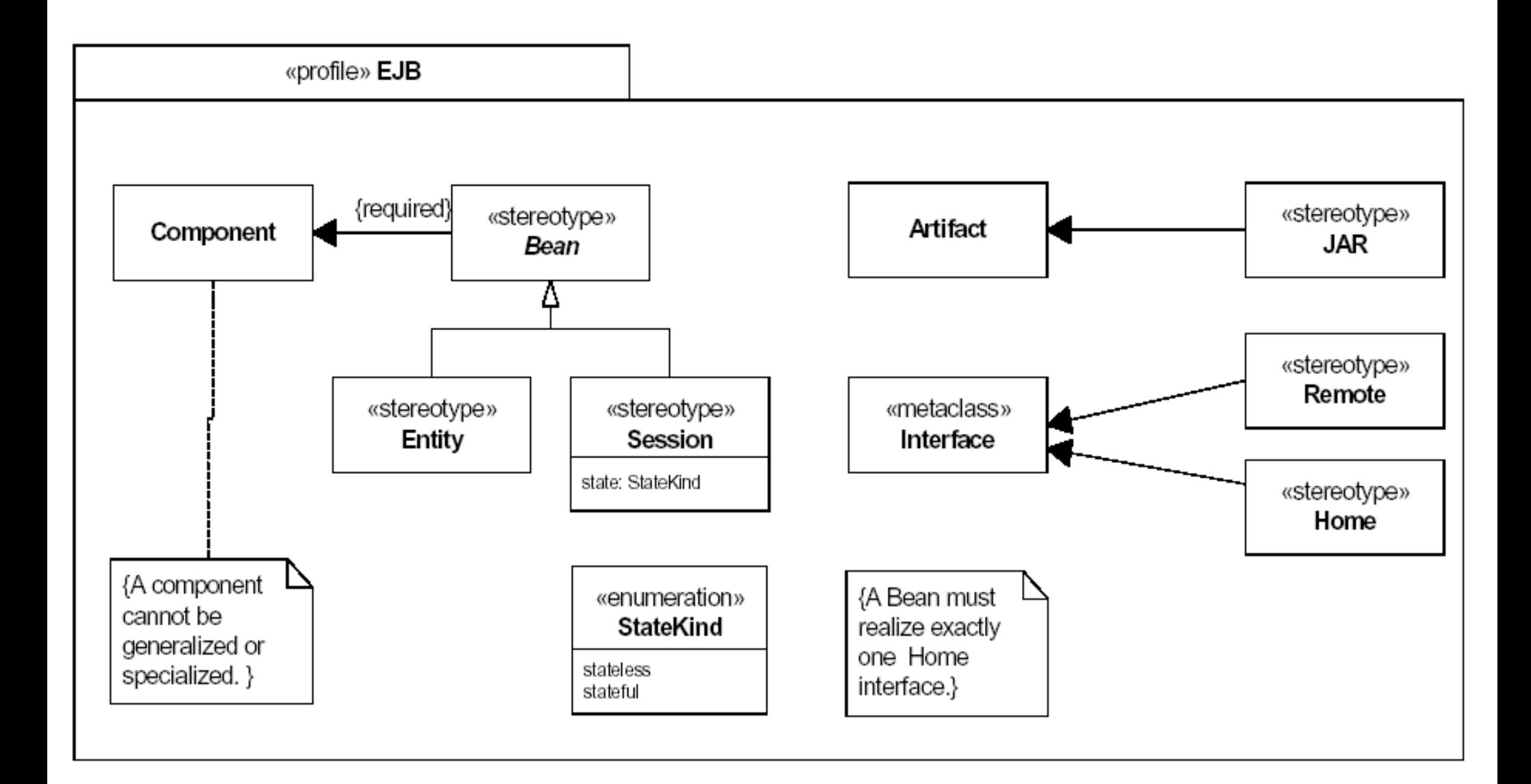

Source : norme UML 2.0

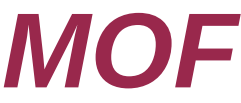

- ◆ Meta Object Facilities (MOF) (version 2.0)
	- Méta-méta-modèle de référence pour l'OMG
	- ◆ Pas de syntaxe concrète
	- Aligné depuis la version 2.0 avec le « noyau » du métamodèle d'UML 2.0
	- ◆ Décomposé en 2 parties
		- ◆ E-MOF : essential MOF
			- Méta-modèle noyau
		- ◆ C-MOF : complete MOF
			- Méta-modèle plus complet
		- ◆ E-MOF et C-MOF peuvent se définir mutuellement et chacun eux-mêmes
	- Définition d'un méta-modèle via le MOF
		- 37 Méta-modèle = ensemble d'instances de méta-éléments du MOF associées entre elles

### *MOF : méta-modèle (version 1.4)*

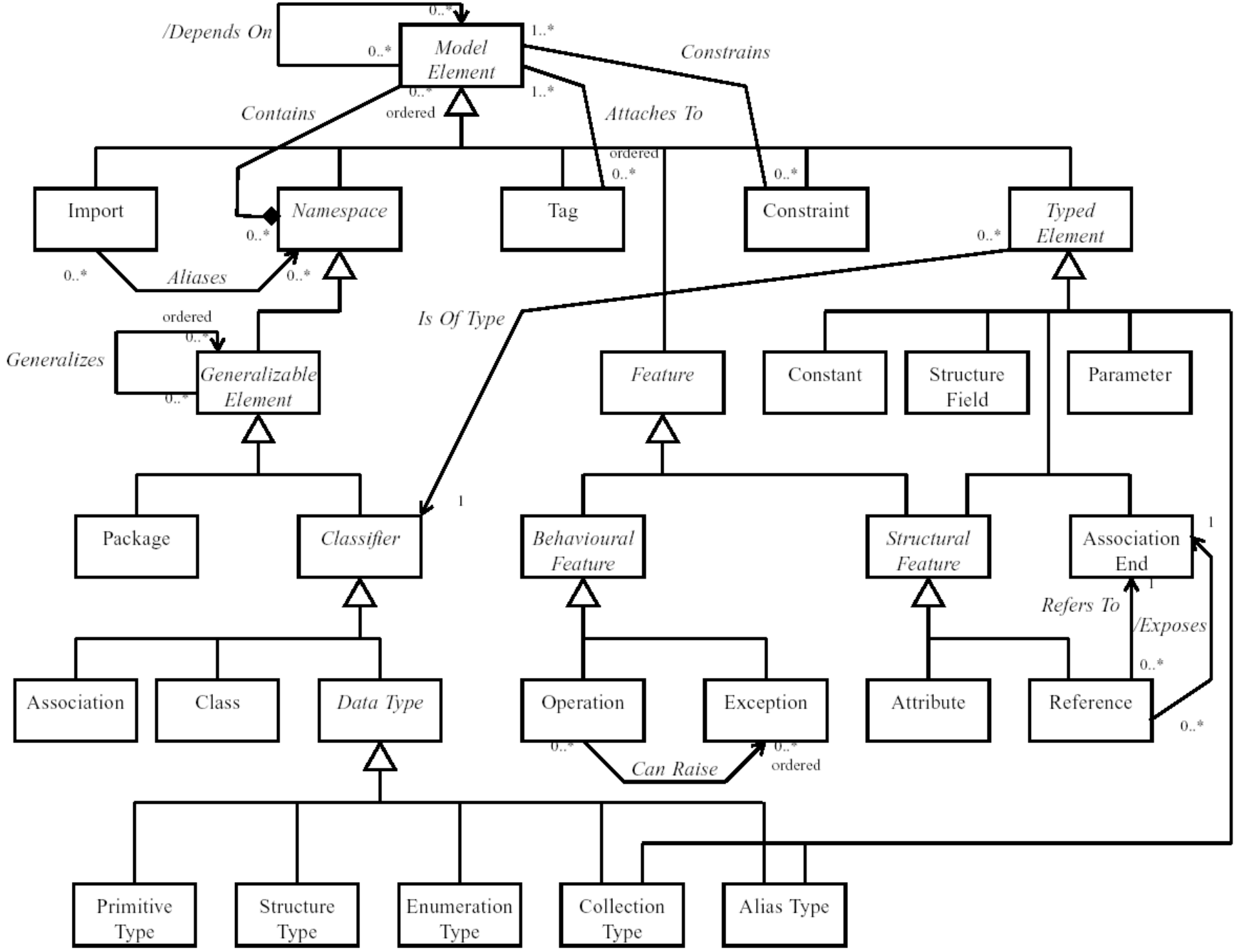

### *Ecore*

### ◆ Eclipse Modeling Framework (EMF)

- Framework de modélisation intégré dans l'atelier de développement Eclipse (IBM) pour le langage Java
- ◆ But : modéliser des programmes Java et travailler au niveau modèle en plus du code
- Mais peut aussi servir à créer des modèles et des méta-modèles

### ◆ Ecore

- ◆ Méta-modèle intégré dans EMF
- ◆ Méta-modèle « minimal » aligné sur E-MOF

### *Ecore*

#### Eléments du méta-modèle Ecore

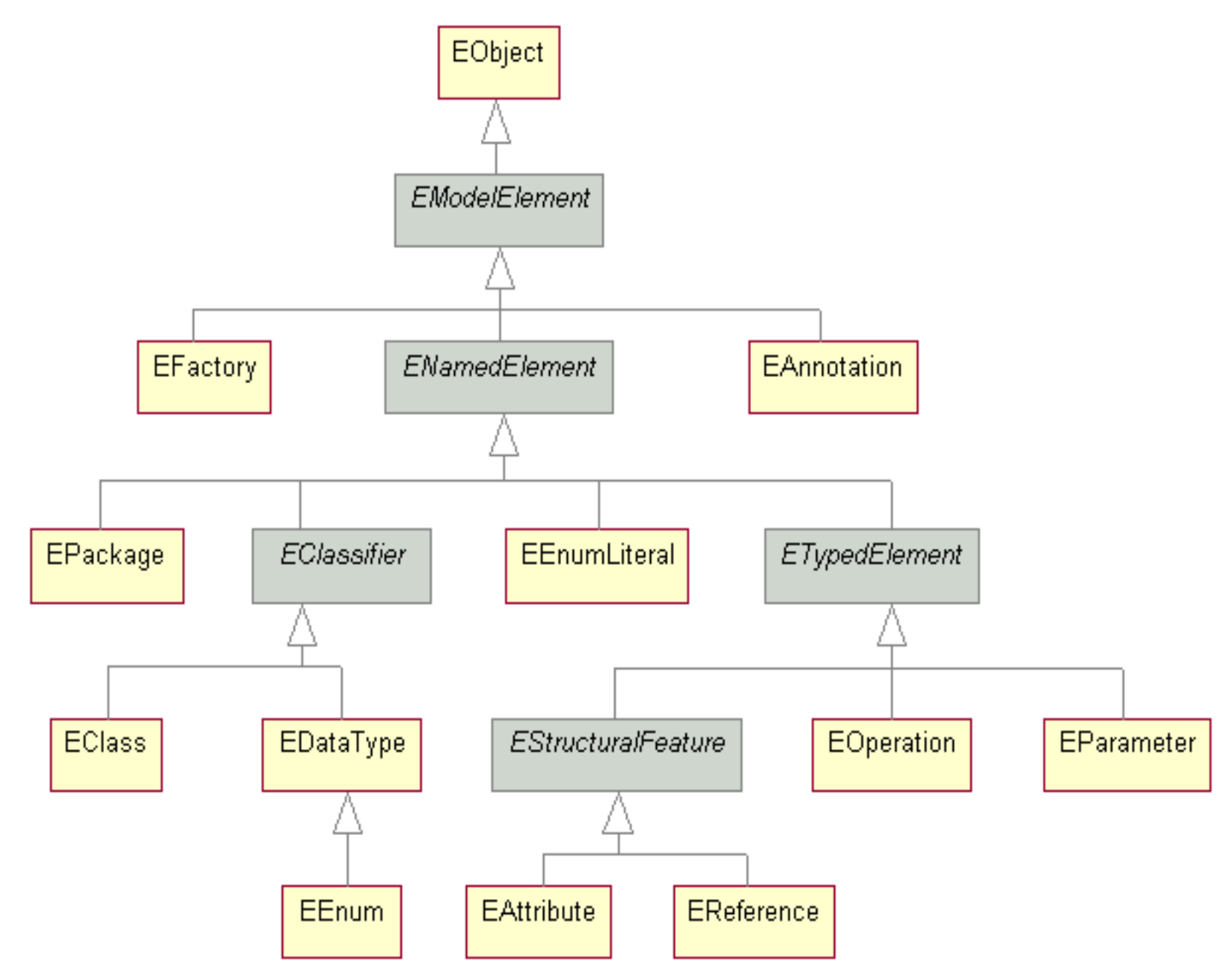

40

## *Ecore (détails MM)*

EOhiect

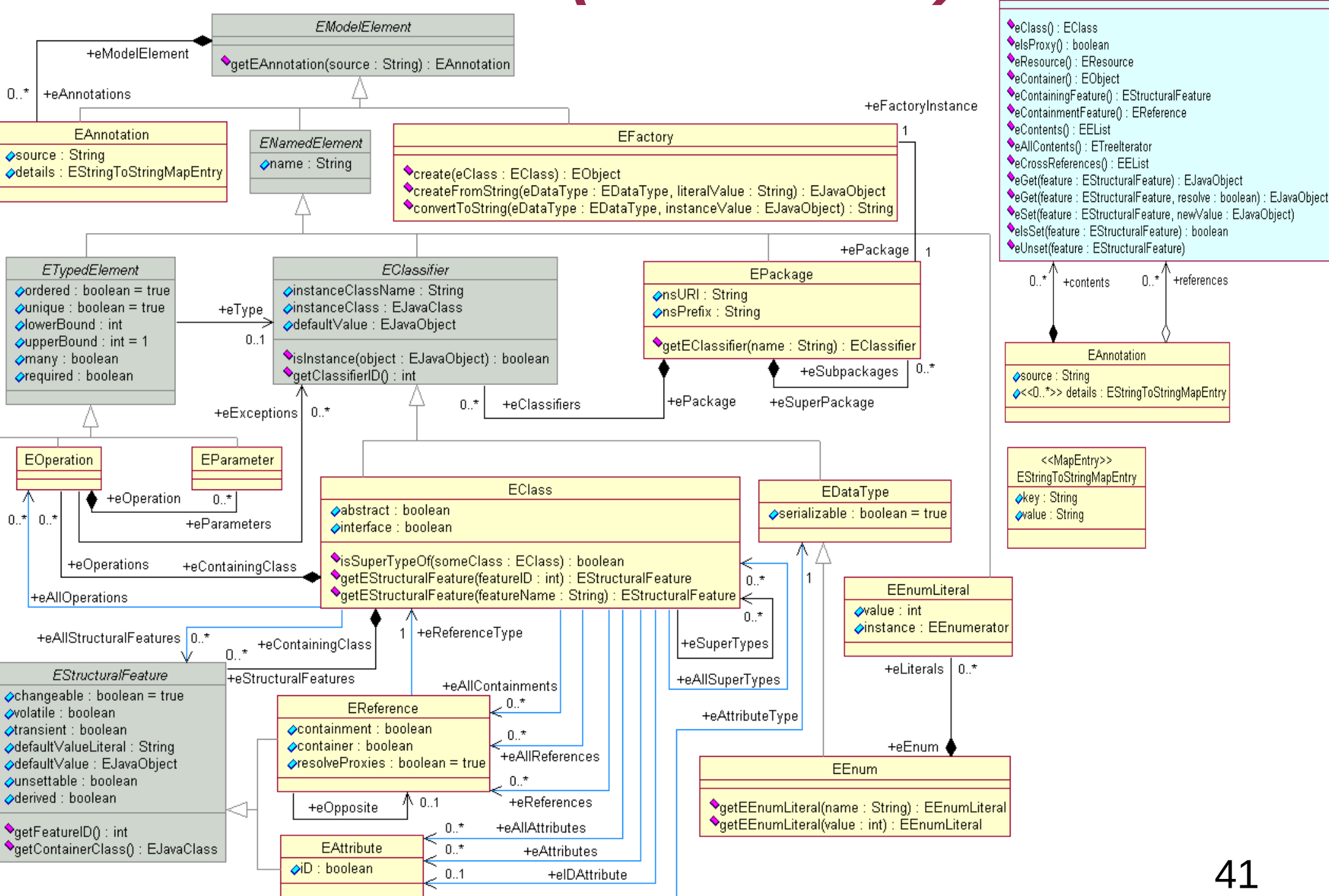